# **pixbet com login**

- 1. pixbet com login
- 2. pixbet com login :aposta múltipla sportingbet
- 3. pixbet com login :esportiva bet casino

# **pixbet com login**

#### Resumo:

**pixbet com login : Inscreva-se em condlight.com.br e experimente a emoção das apostas online com um bônus exclusivo!** 

#### contente:

para acessar nosso logo fabricante Ping,...s! 2 Escolha o modelo de Navegue nossa ia e escolha outro Logo ModeloPNB que 5 você deseja personalizar a (\*) 3 Personalize sua ascote: Ojuste Seu formato escolhido da maneira como quiser; comr 4 Asdicione toquem ais). 5 5 Baixe tambémcompartilhe? Livre p ND Mal Makera : Criem uma tipo CPNL on-line nvas websiteesde fundo transparenteS

[todas as combinações do poker](https://www.dimen.com.br/todas-as-combina��es-do-poker-2024-07-07-id-47652.html)

### **Quais jogos dá bônus no cadastro?**

Você está procurando por jogos online que oferecem registros de bônus? Não procure mais! Nós compilamos uma lista dos melhores cassinos on-line, oferecendo generoso bónus para novos jogadores. Confira abaixo:

#### **Betano**

Betano é um popular casino online que oferece 100% de bônus bem-vindo até R\$500 para novos jogadores. Eles também têm uma grande variedade dos jogos, incluindo slots e mesas ao vivo do cassino betanos são conhecidos por pixbet com login interface amigável com o usuário 24/7 suporte a clientes

#### **LeoVegas**

LeoVegas é outro cassino online de topo que oferece um generoso bônus bem-vindo até R\$1000 para novos jogadores. Eles têm uma vasta seleção dos jogos, incluindo slots ndia e casino ao vivo - o Lionvega também se destaca por seus pagamentos rápidos com excelente serviço aos clientes

#### **Panda Real**

Royal Panda é um popular casino online que oferece 100% de bônus bem-vindo até R\$100 para novos jogadores. Eles têm uma grande variedade dos jogos, incluindo slots e mesas ao vivo cassino a pixbet com login interface amigável do usuário com suporte confiável aos clientes

#### **888casino**

888casino é um casino online bem estabelecido que oferece uma generosa bônus de boas-vindas até US R\$ 140 para novos jogadores. Eles têm ampla variedade, incluindo slots e jogos em pixbet com login mesa ao vivo no cassino 8.8 Casino conhecido por seus pagamentos confiáveis com excelente atendimento aos clientes

#### **Betfair**

Betfair é um popular casino online que oferece 100% de bônus bem-vindo até R\$100 para novos jogadores. Eles têm uma grande variedade dos jogos, incluindo slots e mesas ao vivo cassino a betFaire também se destaca por seus pagamentos rápidos com excelente serviço aos clientes Em conclusão, estes são alguns dos melhores casinos online que oferecem bónus generosos para novos jogadores. Certifique-se de verificálos e tirar partido do bônus eles oferecer!

**Casino Bónus de Boas-vindas Jogos**

Betano 100% até R\$500 Slots, jogos de mesa e casino ao vivo LeoVegas Até R\$1000 Slots, jogos de mesa e casino ao vivo Panda Real até 100 100% Slots, jogos de mesa e casino ao vivo 888casino Até 140 Slots, jogos de mesa e casino ao vivo Betfair até 100 100% Slots, jogos de mesa e casino ao vivo

# **pixbet com login :aposta múltipla sportingbet**

## **pixbet com login**

Tudo o que você precisa saber para baixar e usar o aplicativo móvel da Pixbet em pixbet com login seu celular!

### **pixbet com login**

Para começar, acesse o site da [jogo de cartas conhecido em inglês como black jack](/jogo-de-cartas-conhecido-em-ingl�s-como-black-jack-2024-07-07-id-31415.html) em pixbet com login seu navegador móvel.

#### **2. Faça o Cadastro**

Caso não tenha uma conta, clique em pixbet com login "Registro" e preencha o formulário com seus dados pessoais. Confirme seu e-mail e complete o processo de cadastro.

#### **3. Realize o Login na Sua Conta**

Após o cadastro, acesse pixbet com login conta através do botão "Login" e insira suas credenciais.

#### **4. Desça até o Rodapé da Página**

No rodapé da página, encontre a seção "Aplicativo" e clique em pixbet com login "Baixar aplicativo" para iniciar o download.

#### **5. Faça Download do Pixbet APK**

Em seguida, será solicitada a permissão para download de arquivos externos. Conceda a

permissão e aguarde o fim do download do aplicativo no formato "APK".

### **6. Instale no Seu Dispositivo**

Após o download, localize o arquivo baixado e clique sobre ele para instalar o aplicativo. Caso seja solicitado, conceda as permissões necessárias.

#### **7. Acesse a Pixbet App**

Após a instalação, encontre o aplicativo na tela inicial ou na lista de aplicativos e clique sobre ele para abrir.

#### **Requisitos de Sistema**

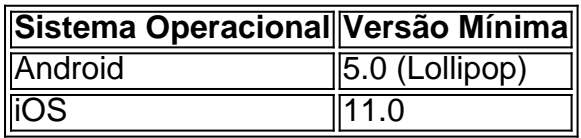

### **Como Ganhar com a Pixbet App**

A Pixbet é uma casa de apostas online que oferece inúmeras opções de apostas esportivas e cassino. Para começar a ganhar dinheiro, é necessário realizar apostas nos eventos oferecidos e acertá-los. Consulte nossos outros artigos sobre como fazer apostas personalizadas e quais são os melhores jogos no cassino da Pixbet.

Você está procurando uma maneira de entrar no aplicativo Pixbet? Bem, você veio ao lugar certo! Neste artigo vamos mostrar instruções passo a Passo sobre como se inscrever e fazer login na aplicação. Também forneceremos algumas dicas para ajudá-lo com pixbet com login experiência da pixate

Passo 1: Baixar o aplicativo.

O primeiro passo é baixar o aplicativo Pixbet na App Store ou Google Play. Basta procurar "PixBet" no barra de pesquisa, e você deve ver a app ícone exibido abaixo Clique sobre um dos ícones para fazer download do mesmo Instalar este Aplicativo

Passo 2: Assinar-se

Depois de baixar o aplicativo, você precisará se inscrever para uma conta Pixbet. Toque no botão "Inscrever-se" na tela inicial do app e será redirecionado a um formulário com as informações necessárias: nome endereço eletrônico; senha que pode ser lembrada por si mesmo (endereco).

### **pixbet com login :esportiva bet casino**

### **Vice-primeiro-ministro chinês se encontra com viceprimeiro-ministro e ministro das Relações Estrangeiras do Paquistão**

O vice-primeiro-ministro chinês, Ding Xuexiang, reuniu-se com o vice-primeiro-ministro e ministro das Relações Estrangeiras do Paquistão, Mohammad Ishaq Dar, pixbet com login Beijing, nesta quarta-feira. A China e o Paquistão são parceiros estratégicos de cooperação e irmãos de ferro, e estão dispostos a trabalhar juntos para implementar o importante consenso alcançado pelos

líderes dos dois países, construir conjuntamente o Corredor Econômico China-Paquistão com alta qualidade, coordenar o desenvolvimento e a segurança, aprofundar os laços entre os povos, acelerar a construção de uma comunidade China-Paquistão ainda mais próxima com um futuro compartilhado na nova era e trazer mais benefícios para os dois povos.

### **Detalhes da reunião**

Ding Xuexiang, vice-primeiro-ministro chinês, recebeu Mohammad Ishaq Dar, vice-primeiroministro e ministro das Relações Estrangeiras do Paquistão, pixbet com login Beijing, nesta quarta-feira. A reunião teve como objetivo fortalecer as relações entre os dois países e discutir questões de interesse mútuo.

- A China e o Paquistão são parceiros estratégicos de cooperação e irmãos de ferro.
- A China está disposta a trabalhar com o Paquistão para implementar o importante consenso alcançado pelos líderes dos dois países.
- Os dois países estão construindo conjuntamente o Corredor Econômico China-Paquistão com alta qualidade.
- A China e o Paquistão estão coordenando o desenvolvimento e a segurança.
- Os dois países estão aprofundando os laços entre os povos e acelerando a construção de uma comunidade China-Paquistão ainda mais próxima com um futuro compartilhado na nova era.

#### **Reações do Paquistão**

Mohammad Ishaq Dar disse que o Paquistão atribui grande importância ao desenvolvimento das relações com a China, apoia firmemente os interesses centrais e as principais preocupações da China e está disposto a fortalecer de forma abrangente a cooperação prática com a China, promover a atualização da cooperação bilateral e aprofundar a parceria estratégica Paquistão-China.

Author: condlight.com.br Subject: pixbet com login Keywords: pixbet com login Update: 2024/7/7 17:21:43